## **ATLAS QUICK REFERENCE CARD**

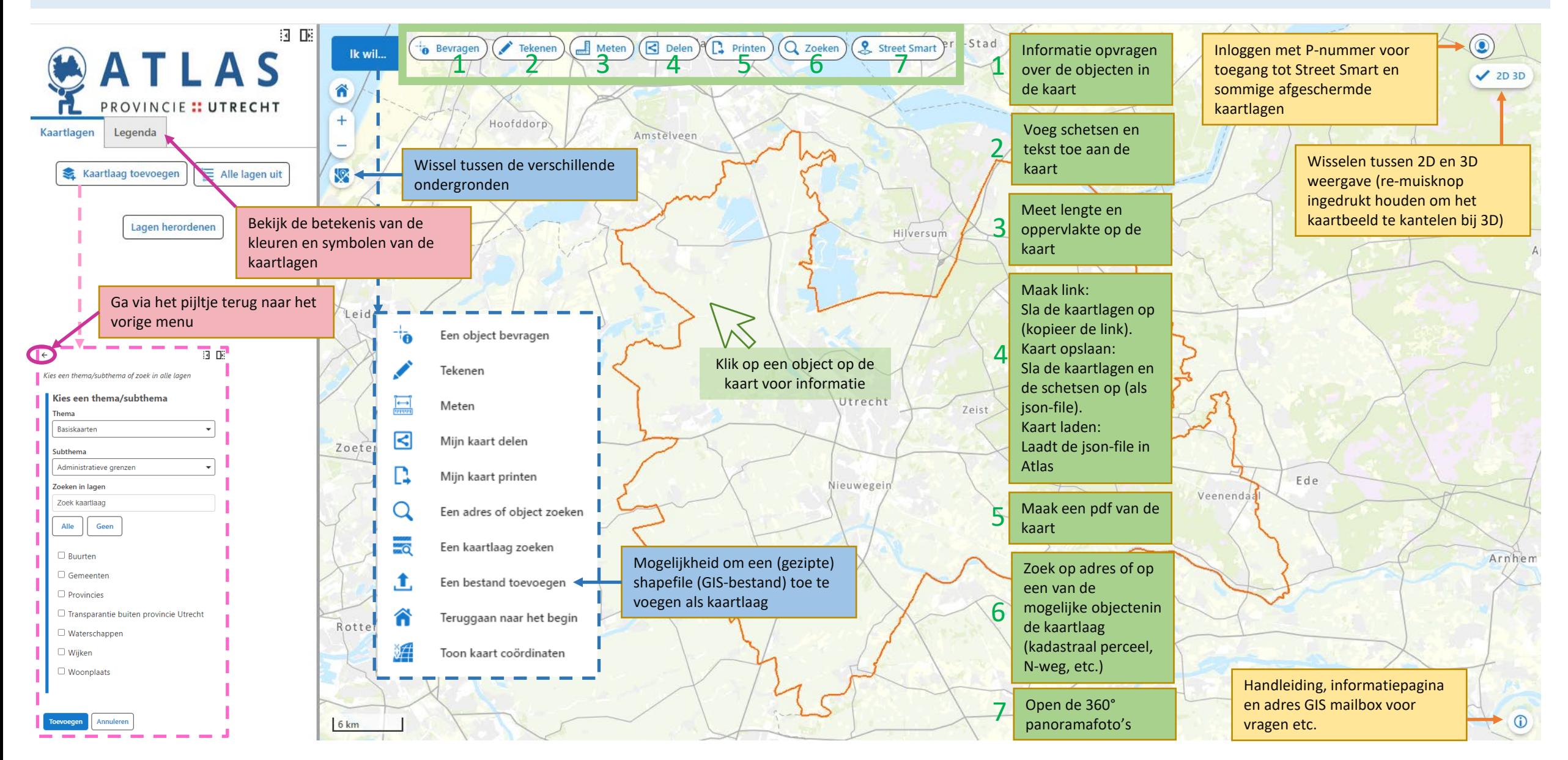